# NAG Library Routine Document

# G01SDF

<span id="page-0-0"></span>Note: before using this routine, please read the Users' Note for your implementation to check the interpretation of *bold italicised* terms and other implementation-dependent details.

# 1 Purpose

G01SDF returns a number of lower or upper tail probabilities for the  $F$  or variance-ratio distribution with real degrees of freedom.

# 2 Specification

```
SUBROUTINE G01SDF (LTAIL, TAIL, LF, F, LDF1, DF1, LDF2, DF2, P, IVALID,
                  IFAIL)
                                                                           &
INTEGER LTAIL, LF, LDF1, LDF2, IVALID(*), IFAIL
REAL (KIND=nag_wp) F(LF), DF1(LDF1), DF2(LDF2), P(*)
CHARACTER(1) TAIL(LTAIL)
```
# 3 Description

The lower tail probability for the F, or variance-ratio, distribution with  $u_i$  and  $v_i$  degrees of freedom,  $P(F_i \leq f_i : u_i, v_i)$ , is defined by:

$$
P(F_i \le f_i : u_i, v_i) = \frac{u_i^{u_i/2} v_i^{v_i/2} \Gamma((u_i + v_i)/2)}{\Gamma(u_i/2) \Gamma(v_i/2)} \int_0^{f_i} F_i^{(u_i - 2)/2} (u_i F_i + v_i)^{-(u_i + v_i)/2} dF_i,
$$

for  $u_i, v_i > 0, f_i \geq 0$ .

The probability is computed by means of a transformation to a beta distribution,  $P_{\beta_i}$   $(B_i \le \beta_i : a_i, b_i)$ :

$$
P(F_i \le f_i : u_i, v_i) = P_{\beta_i} \left( B_i \le \frac{u_i f_i}{u_i f_i + v_i} : u_i / 2, v_i / 2 \right)
$$

and using a call to G01EEF.

For very large values of both  $u_i$  and  $v_i$ , greater than  $10^5$ , a normal approximation is used. If only one of  $u_i$  or  $v_i$  is greater than 10<sup>5</sup> then a  $\chi^2$  approximation is used, see Abramowitz and Stegun (1972).

The input arrays to this routine are designed to allow maximum flexibility in the supply of vector parameters by re-using elements of any arrays that are shorter than the total number of evaluations required. See Section 2.6 in the G01 Chapter Introduction for further information.

# 4 References

Abramowitz M and Stegun I A (1972) Handbook of Mathematical Functions (3rd Edition) Dover Publications

Hastings N A J and Peacock J B (1975) Statistical Distributions Butterworth

# 5 Parameters

1: LTAIL – INTEGER *Input* 

On entry: the length of the array [TAIL.](#page-1-0) Constraint:  $LTAIL > 0$ .

<span id="page-1-0"></span>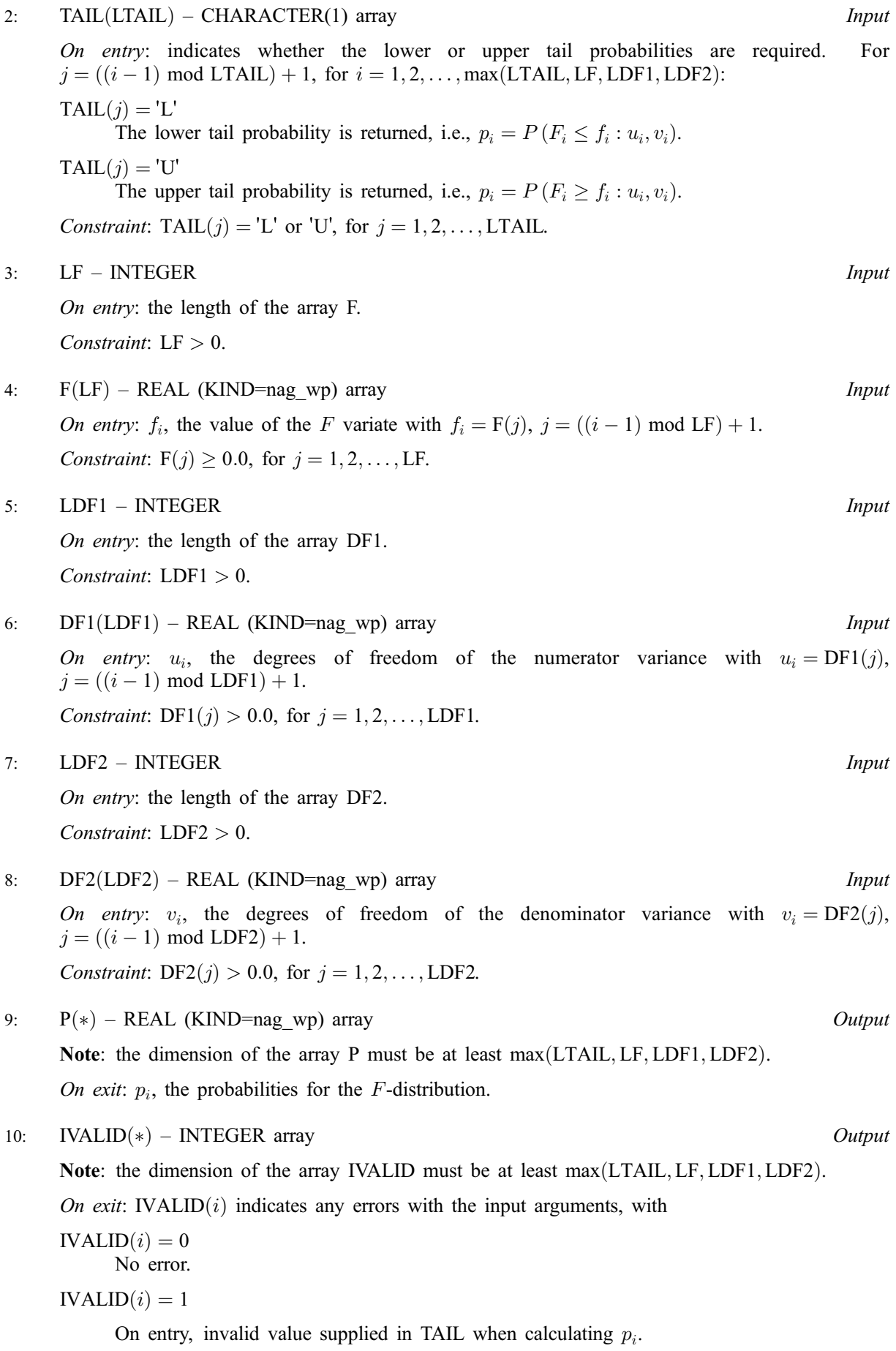

<span id="page-2-0"></span> $IVALID(i) = 2$  $IVALID(i) = 2$ 

On entry,  $f_i < 0.0$ .

 $IVALID(i) = 3$  $IVALID(i) = 3$ 

On entry,  $u_i \leq 0.0$ , or  $v_i \leq 0.0$ .

 $IVALID(i) = 4$  $IVALID(i) = 4$ 

The solution has failed to converge. The result returned should represent an approximation to the solution.

$$
11: \quad \text{IFAIL} - \text{INTEGR}
$$

#### Input/Output

On entry: IFAIL must be set to  $0, -1$  or 1. If you are unfamiliar with this parameter you should refer to Section 3.3 in the Essential Introduction for details.

For environments where it might be inappropriate to halt program execution when an error is detected, the value  $-1$  or 1 is recommended. If the output of error messages is undesirable, then the value 1 is recommended. Otherwise, because for this routine the values of the output parameters may be useful even if IFAIL  $\neq 0$  on exit, the recommended value is  $-1$ . When the value  $-1$  or 1 is used it is essential to test the value of IFAIL on exit.

On exit: IFAIL  $= 0$  unless the routine detects an error or a warning has been flagged (see Section 6).

# 6 Error Indicators and Warnings

If on entry IFAIL  $= 0$  or  $-1$ , explanatory error messages are output on the current error message unit (as defined by X04AAF).

Note: G01SDF may return useful information for one or more of the following detected errors or warnings.

Errors or warnings detected by the routine:

 $IFAIL = 1$ 

On entry, at least one value of [F, DF1, DF2](#page-1-0) or [TAIL](#page-1-0) was invalid, or the solution failed to converge. Check [IVALID](#page-1-0) for more information.

IFAIL  $= 2$ 

On entry, array size  $= \langle value \rangle$ . Constraint:  $LTAIL > 0$ .

#### $IFAIL = 3$

On entry, array size  $= \langle value \rangle$ . Constraint:  $LF > 0$ .

#### $IFAIL = 4$

On entry, array size  $= \langle value \rangle$ . Constraint:  $LDF1 > 0$ .

 $IFAIL = 5$ 

On entry, array size  $= \langle value \rangle$ . Constraint:  $LDF2 > 0$ .

#### $IFAIL = -999$

Dynamic memory allocation failed.

# 7 Accuracy

The result should be accurate to five significant digits.

# 8 Further Comments

For higher accuracy G01SEF can be used along with the transformations given in [Section 3](#page-0-0).

# 9 Example

This example reads values from, and degrees of freedom for, a number of F-distributions and computes the associated lower tail probabilities.

#### 9.1 Program Text

```
Program g01sdfe
! G01SDF Example Program Text
! Mark 24 Release. NAG Copyright 2012.
! .. Use Statements ..
     Use nag_library, Only: g01sdf, nag_wp
! .. Implicit None Statement ..
     Implicit None
! .. Parameters ..
     Integer, Parameter :: nin = 5, nout = 6
! .. Local Scalars ..
     Integer The South Stairs and Muslim in the set of the state of the state of the state of the state of the state of the state of the state of the state of the state of the state of the state of the state of the state of the
! .. Local Arrays ..
     Real (Kind=nag_wp), Allocatable :: df1(:), df2(:), f(:), p(:)
     Integer, Allocatable :: ivalid(:)
     Character (1), Allocatable :: tail(:)
! .. Intrinsic Procedures ..
     Intrinsic \cdots i: max, mod, repeat
! .. Executable Statements ..
     Write (nout,*) 'G01SDF Example Program Results'
     Write (nout,*)
! Skip heading in data file
     Read (nin,*)
! Read in the input vectors
     Read (nin,*) ltail
     Allocate (tail(ltail))
     Read (nin,*) tail(1:ltail)
     Read (nin,*) lf
     Allocate (f(lf))
     Read (nin,*) f(1:lf)Read (nin,*) ldf1
     Allocate (df1(ldf1))
     Read (nin,*) df1(1:ldf1)
     Read (nin,*) ldf2
     Allocate (df2(ldf2))
     Read (nin,*) df2(1:ldf2)
! Allocate memory for output
      lout = max(1f, ldf1, ldf2, ltail)Allocate (p(lout),ivalid(lout))
! Calculate probability
      ifail = -1Call g01sdf(ltail,tail,lf,f,ldf1,df1,ldf2,df2,p,ivalid,ifail)
      If (ifail==0 .Or. ifail==1) Then
```

```
! Display titles
       Write (nout,*) &
                                  DF2 P IVALID'
       Write (nout,*) repeat('-',56)
! Display results
       Do i = 1, lout
        Write (nout, 99999) tail(mod(i-1, ltail)+1), f(mod(i-1, lf)+1), &
          df1(mod(i-1,1df1)+1), df2(mod(i-1,1df2)+1), p(i), ivalid(i)End Do
     End If
```

```
99999 Format (5X,A1,3(4X,F6.2),4X,F6.3,4X,I3)
    End Program g01sdfe
```
# 9.2 Program Data

G01SDF Example Program Data

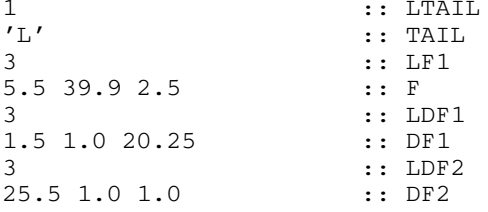

# 9.3 Program Results

G01SDF Example Program Results

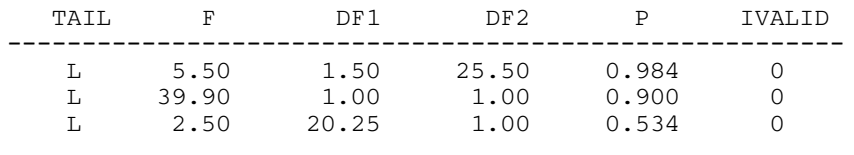